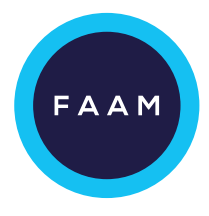

# Basic Data Guide **VERSION 1.0**

## **Basic FAAM Data Guide**

Alan Woolley, Angela Dean, Matt Gascoyne, Duncan MacLeod, Graeme Nott, Jamie Trembath

> Version 1.0  $3<sup>rd</sup>$  March 2014

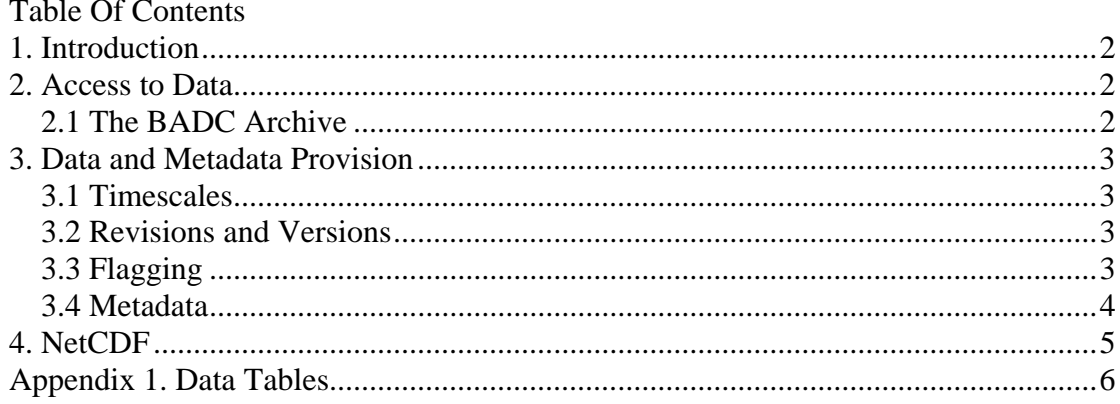

### **1. Introduction**

The Facility for Airborne Atmospheric Measurements (FAAM) provides data from the BAe146 aircraft core instrumentation to its users as a matter of routine for every science flight carried out. This document is a basic guide for those new to using FAAM data, and should provide a user with the basic understanding and further links to obtain and utilise the data successfully.

# **2. Access to Data**

FAAM provides the aircraft and a centrally-maintained set of 'Core' measurements from instruments it maintains, as well as a few parameters measured by the aircraft avionics instruments. The vast majority of this instrumentation flies on every flight, but where a project has no interest in one or more 'Core' parameters then some instruments may not be fitted or operated. Examples may include certain cloud physics, chemistry or aerosol equipment. Tables 1(a) and (b), in this document's Appendix, contain the measurements that FAAM treats as Core.

FAAM additionally provides the aircraft platform for use by external research groups for their own instrumentation, on a project-by-project basis. Data from these instruments are regarded as Non-Core. Arrangements for the production and dissemination of Non-Core datasets are non-standard, and may involve non-routine processing procedures. Users requiring Non-Core data should contact the instrument owner for data, FAAM can supply contact details if necessary. From this point on, this document concentrates on the treatment of FAAM Core data.

#### **2.1 The BADC Archive**

The British Atmospheric Data Centre (BADC) holds FAAM Core data for every flight, within the Centre for Environmental Data Archival (CEDA). The data are held securely in a form that can be readily downloaded by all users. In order to obtain these data users must apply for access, which is a simple process. For the CEDA page that describes the FAAM datasets, access and other topics, visit http://badc.nerc.ac.uk/data/faam/

### **3. Data and Metadata Provision**

Data from any given research flight consist of several files in Network Common Data Format (NetCDF, see Section 4) containing processed data, typically at high and low data rates. In addition to the measurements there is also generally a 'quality' text file generated following a basic level of QA/QC, and a 'flight summary' text file which seeks to describe timings of aircraft manoeuvres to which the processed data relate. FAAM also creates a flight-log file (as a pdf), which contains a range of log sheets, mission briefs, a crew list, maps and forecasts and other supporting information provided to describe the purpose and conditions in which the flight was conducted.

#### **3.1 Timescales**

Under normal circumstances the initial data processing and QA will be carried out within 24 hours of a science flight, and processed NetCDF data files will be made available to users on the BADC at this point. Special provisions often have to be made when the aircraft is away from its home base because of the lower-quality internet connection or other factors. In many cases local processing will still be done immediately, and data shared locally with project participants before being archived at the BADC at a later point.

#### **3.2 Revisions and Versions**

FAAM data can be subject to revision after archival at the BADC for a number of reasons. The filename contains a revision field (eg r0, r1 etc) which indicates that further work has been done to improve the quality of data within the file, either by changing calibration constants or deleting/reinstating/flagging data.

The data-file name also contains a version field  $(v0, v1, etc)$ , the use of which is less well understood. The intention here is to signify data which might be processed by some alternative method, where the raw data and calibration information remain the same but which are then processed using alternative code or a different algorithm.

#### **3.3 Flagging**

Typically, data parameters in Appendix 1 have accompanying data flags, listed as individual parameters in their own right. These flags indicate the instantaneous validity of the data, and may also indicate some special conditions such as calibrations or data states. They should be used in conjunction with the data. Flagging schemes are generally available in the metadata for each instrument, but a generic scheme is as follows:

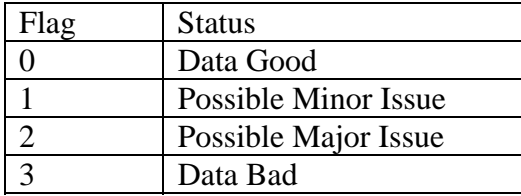

#### **3.4 Metadata**

Supporting information that helps a user apply FAAM data to their application is generally available, but not always held in the most rigorous or user-facing manner. It is also often not easy to find. Instrument manuals, operating procedures, calibration procedures and calibration results are some examples of supporting data that are more-or-less available.

Sources of metadata appropriate to FAAM instrumentation is held in a number of locations:

1) FAAM instrument webpages: the user may have to make some educated guesswork to link a NetCDF parameter name to an instrument webpage. Links have been added to the measurement tables in Appendix 1 where possible.

2) http://badc.nerc.ac.uk/browse/badc/faam/doc/FAAM\_Instrument\_Metadata

This list is not complete, and parameters are listed by their old Parameter Number.

3) Publications containing FAAM data

4) At FAAM!

While FAAM explore better ways to make this kind of Metadata available, users should feel welcome to contact instrument team members directly for any help or information that they need. Contacts for instruments are given in tables 1(a) and (b) in the appendix, and contact details are available for all members of the team on the FAAM website. If in doubt contact the FAAM Instrument Manager.

### **4. NetCDF**

As mentioned elsewhere in this document, FAAM's data are grouped together and published as a few files in NetCDF format. For those unfamiliar with NetCDF, it is a binary file standard developed and maintained by the Unidata program at the University Corporation for Atmospheric Research (UCAR) in the USA. Resources can be found here:

http://www.unidata.ucar.edu/software/netcdf/

In brief, the NetCDF format is self-describing, portable across different hardware and software platforms, permits efficient use of its data, can be easily appended and shared, and reliably archived.

The BADC briefly discusses NetCDF here, including providing some tools for viewing and manipulating the data: http://badc.nerc.ac.uk/help/formats/netcdf/index.html

FAAM users typically use NetCDF tools in IDL, Igor or MatLab in order to analyse the FAAM data. Code for IGOR and some brief notes have been archived on the BADC here:

http://badc.nerc.ac.uk/browse/badc/faam/software/IGOR

A resource for Matlab analysis code is available here, at a website set up for the Greenland Flow Distortion experiment (GFDex) http://www.uea.ac.uk/~e046/research/gfdex/data/code/code.htm

To simply view or extract data from a NetCDF file, one available tool, AEROS, is maintained by UCAR at: https://www.eol.ucar.edu/software/aeros

FAAM is always interested in helping its user community. If readers of this document use other software tools for analysis of FAAM NetCDF data, or have developed useful code that could be employed by others then we invite you to make them available, either via the FAAM website or any other means. Please get in touch!

### **Appendix 1. Data Tables**

FAAM core data is currently split between a 'core-cloud-phys' file, containing data from the cloud physics probes, and a 'core' file containing everything else. Tables 1(a) [core] and (b) [core-cloud-phys] detail the parameters contained within these files, and provide some context for new users. These notes only permit short descriptions of the measurements, for more information please visit the weblinks (where available) see the Metadata section or contact the FAAM instrument team member(s) directly.

In general the parameters in the following tables also have an accompanying \_FLAG parameter, this serves to highlight the validity of these data at any given point.

#### **Core Data NetCDF Measurements**

**NB** GIN = GPS/ Inertial Navigation equipment, the science navigation equipment rather than the aircraft data.

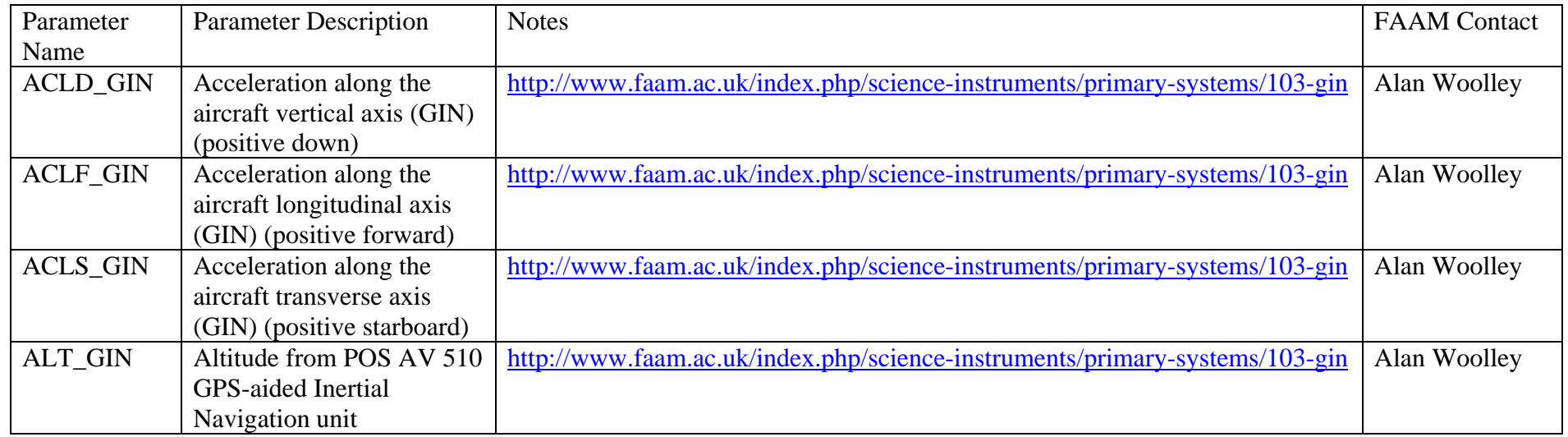

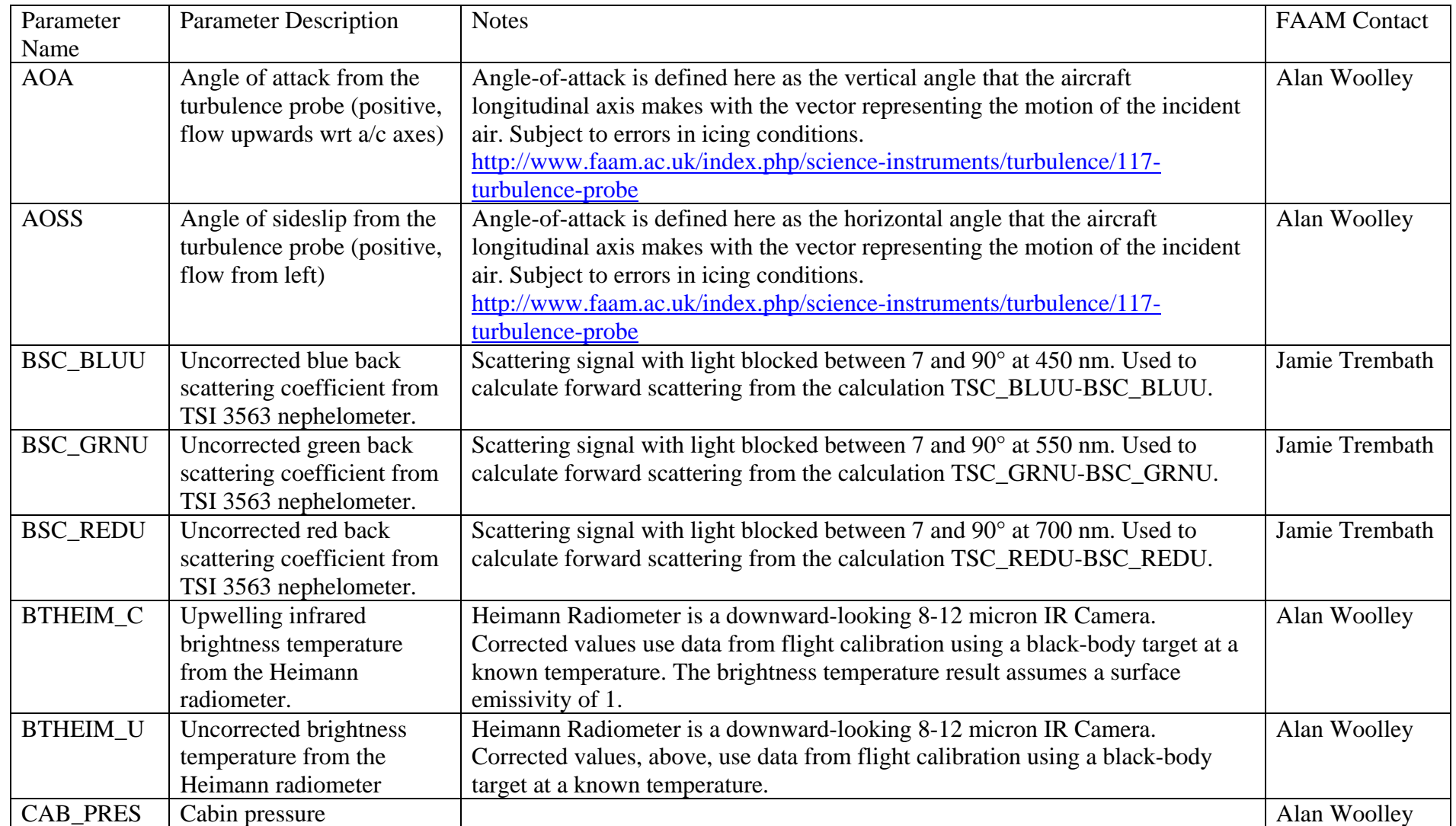

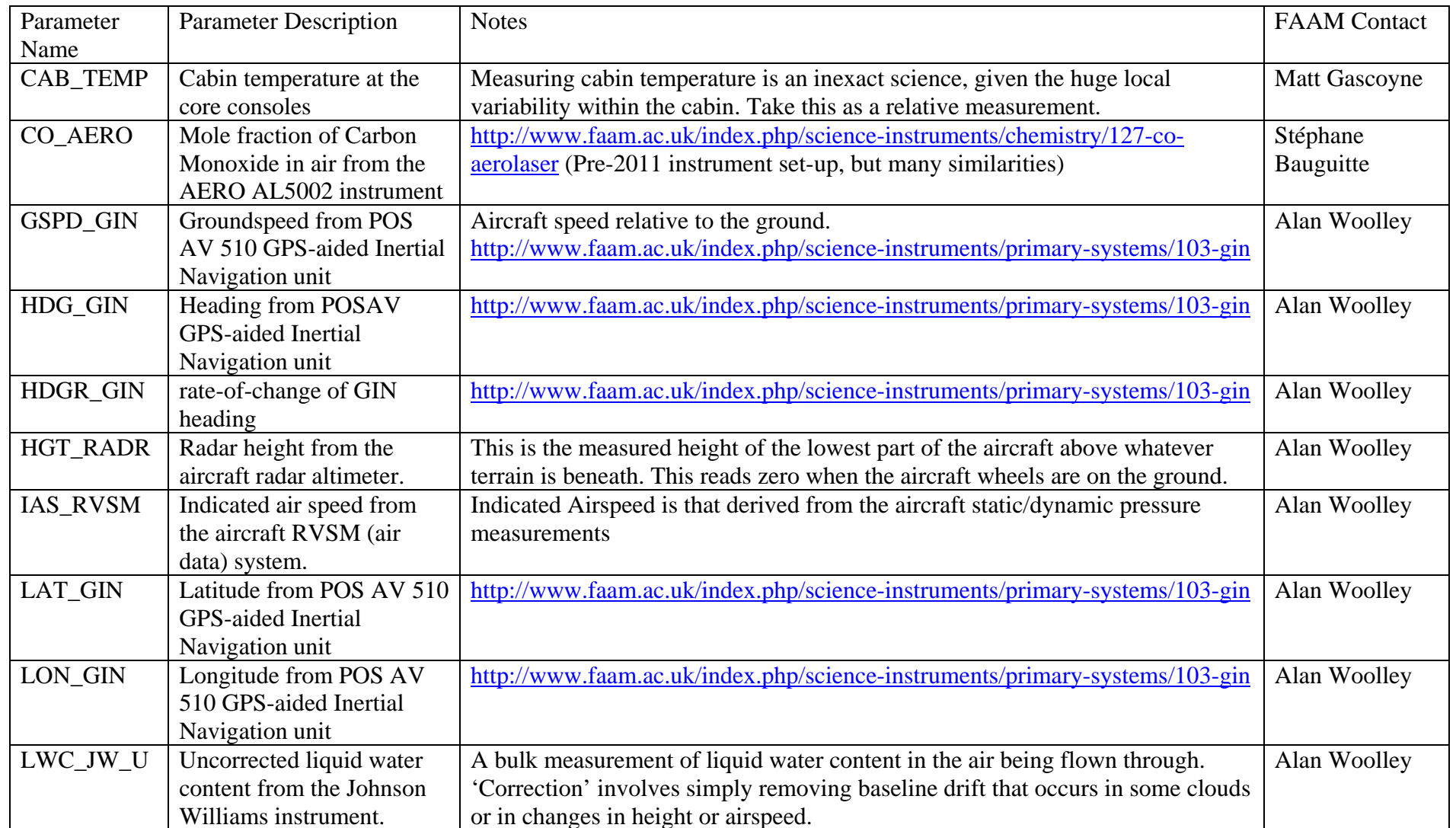

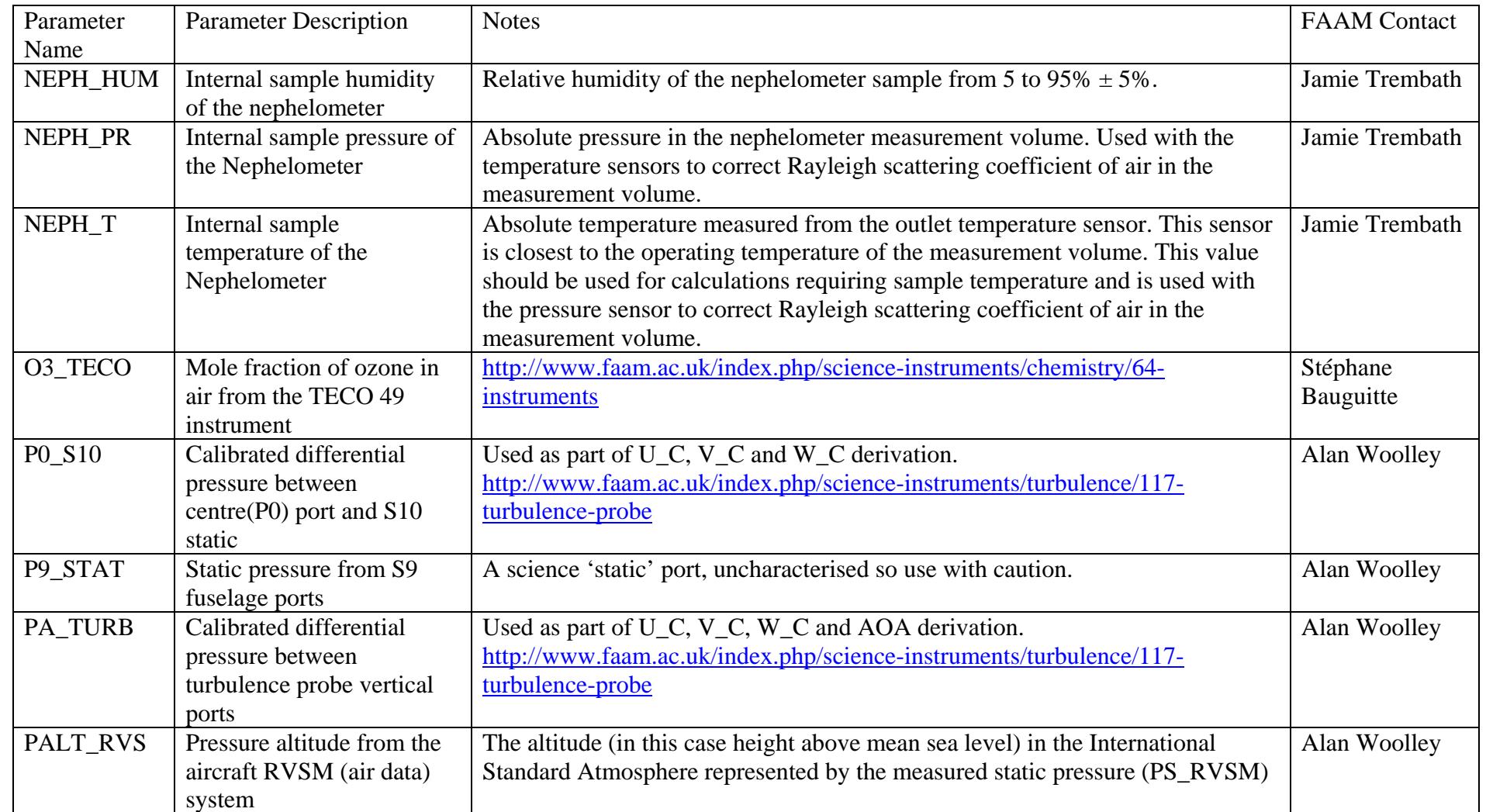

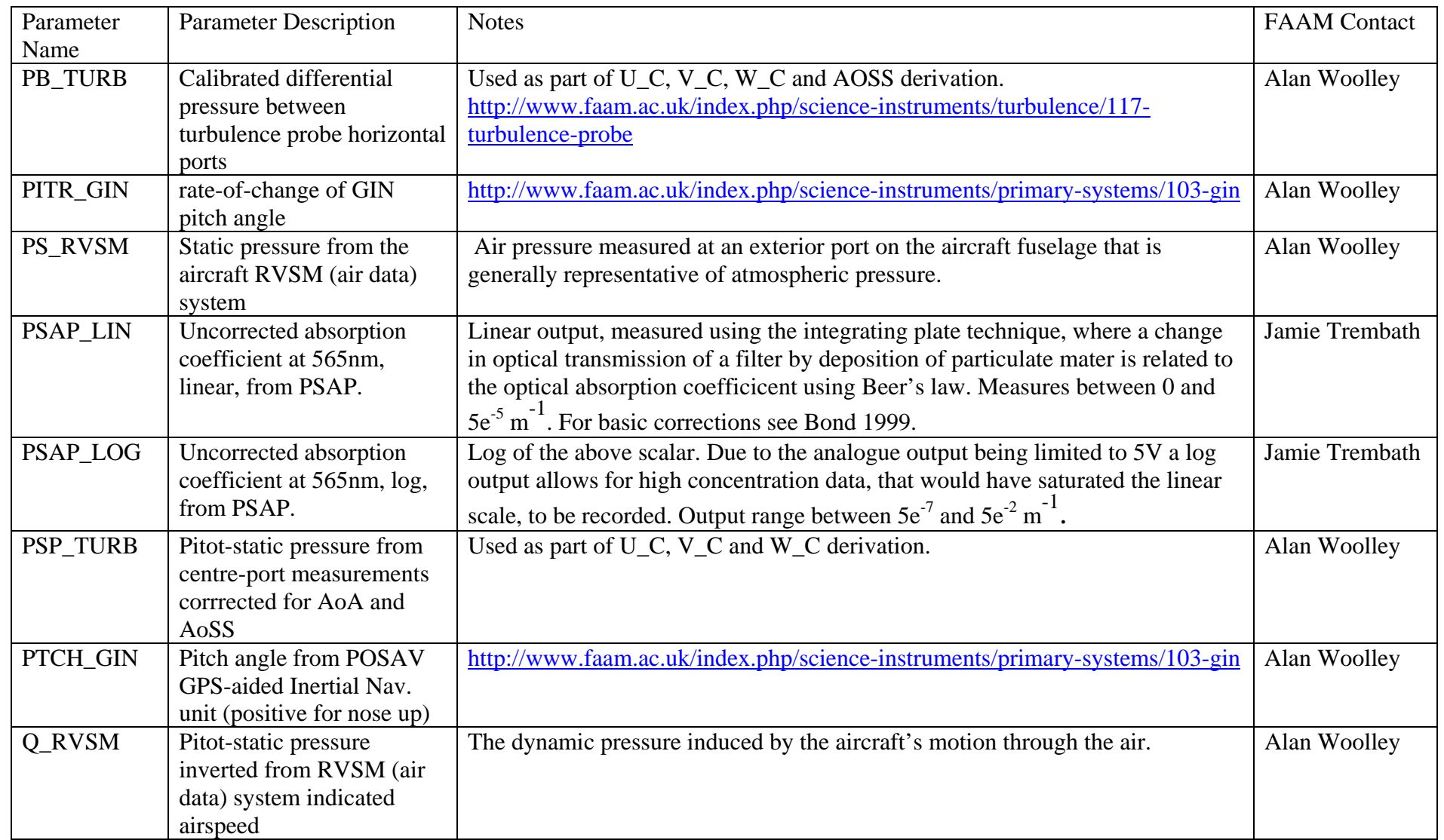

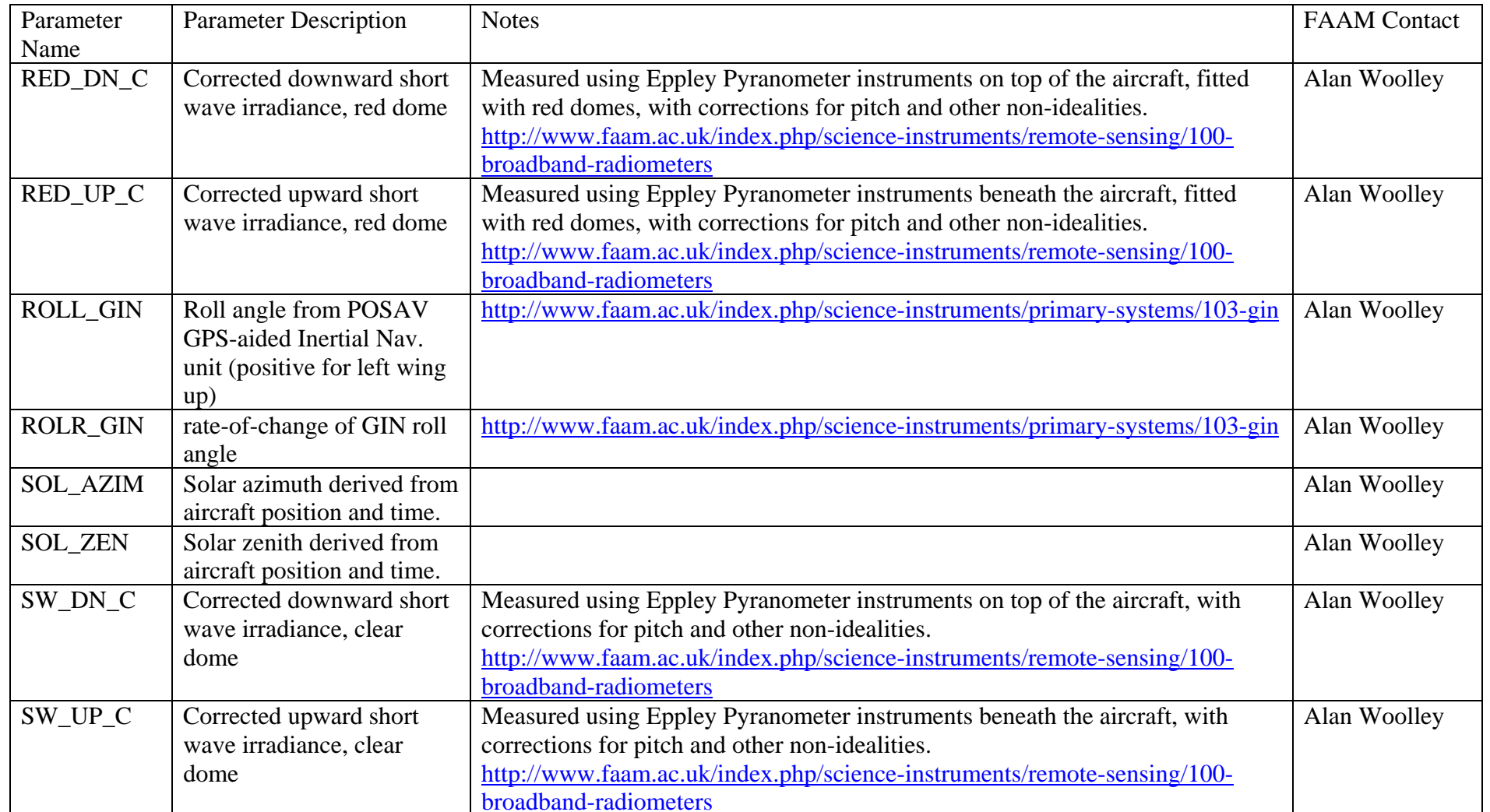

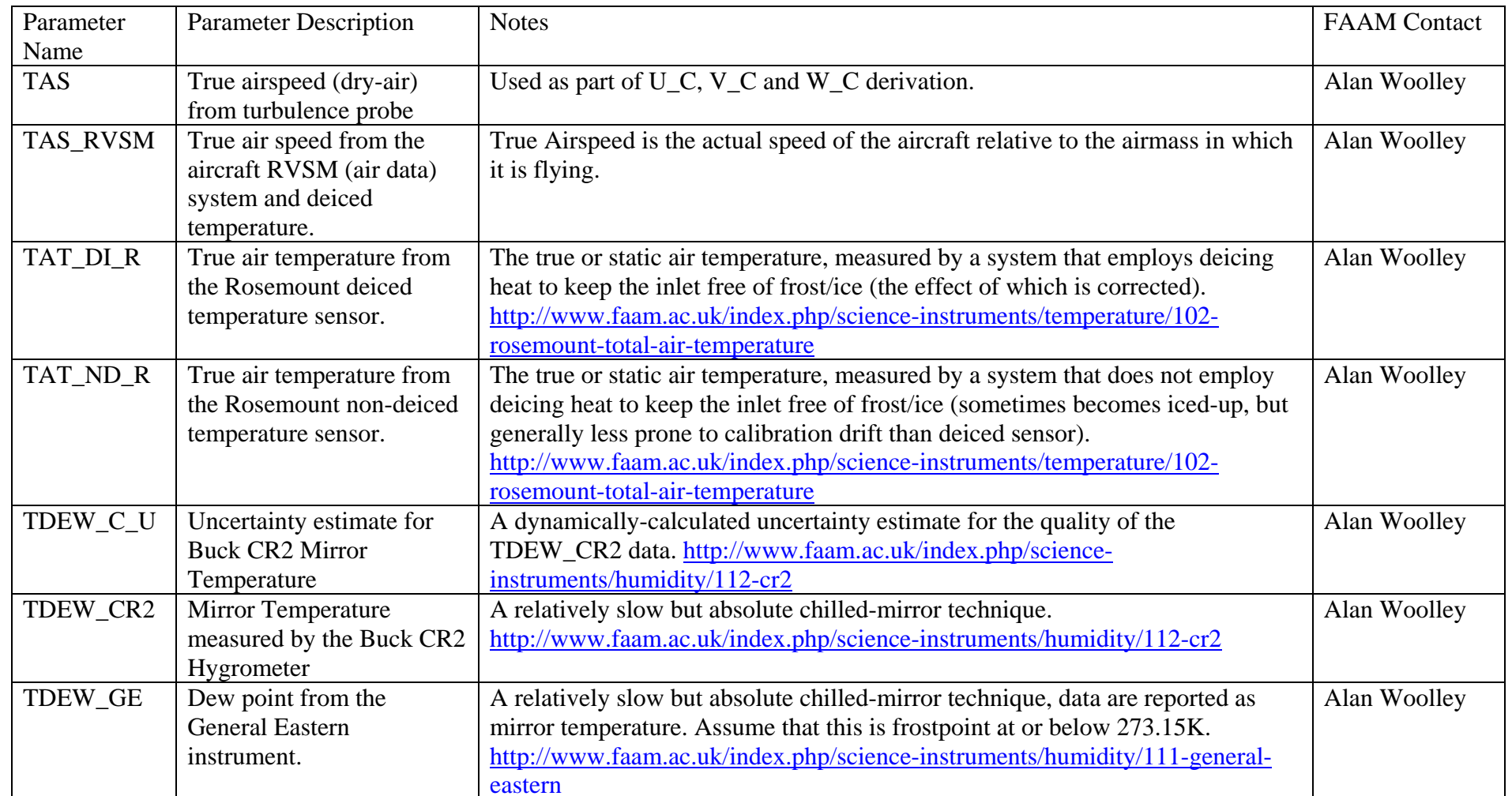

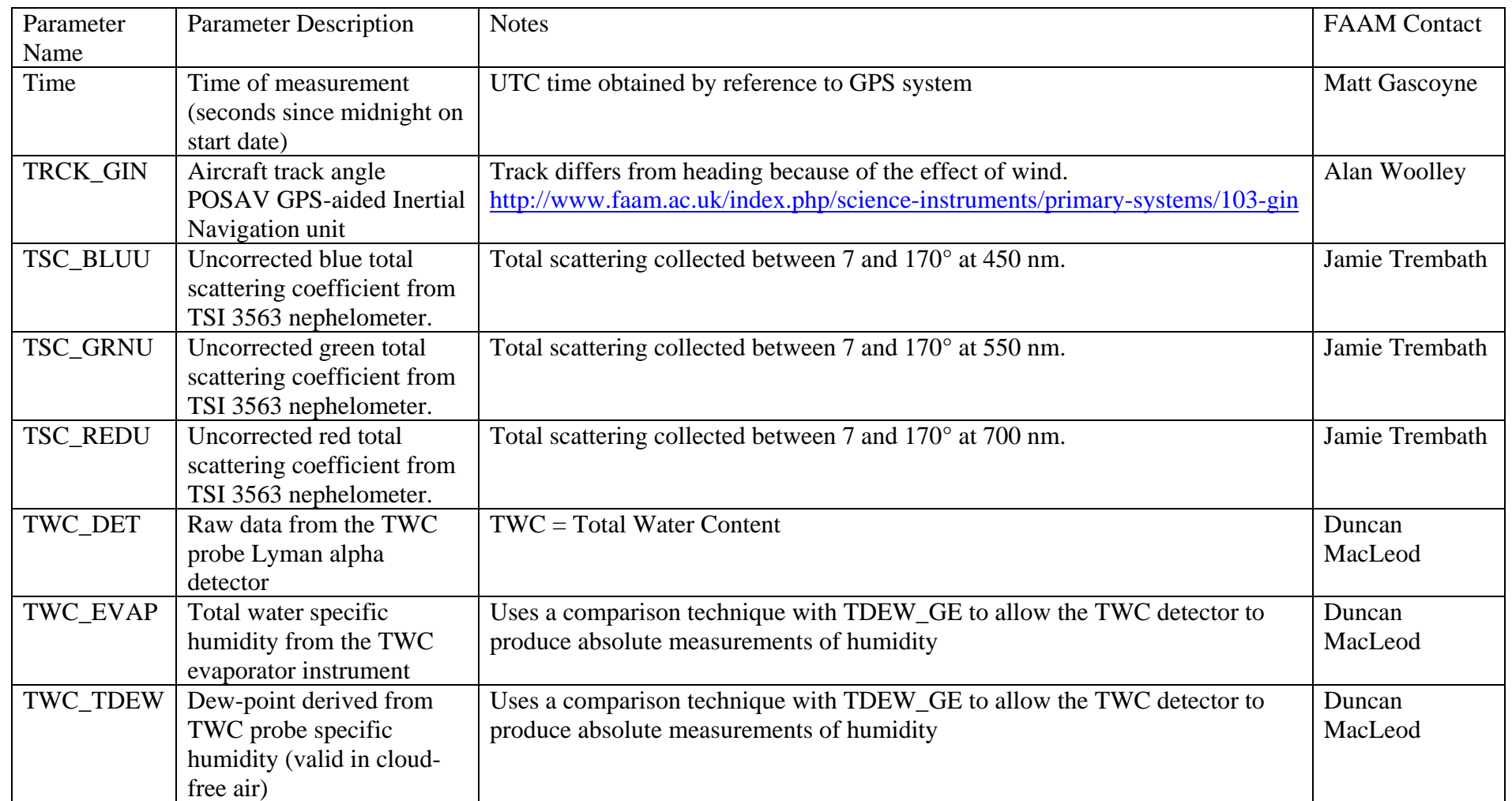

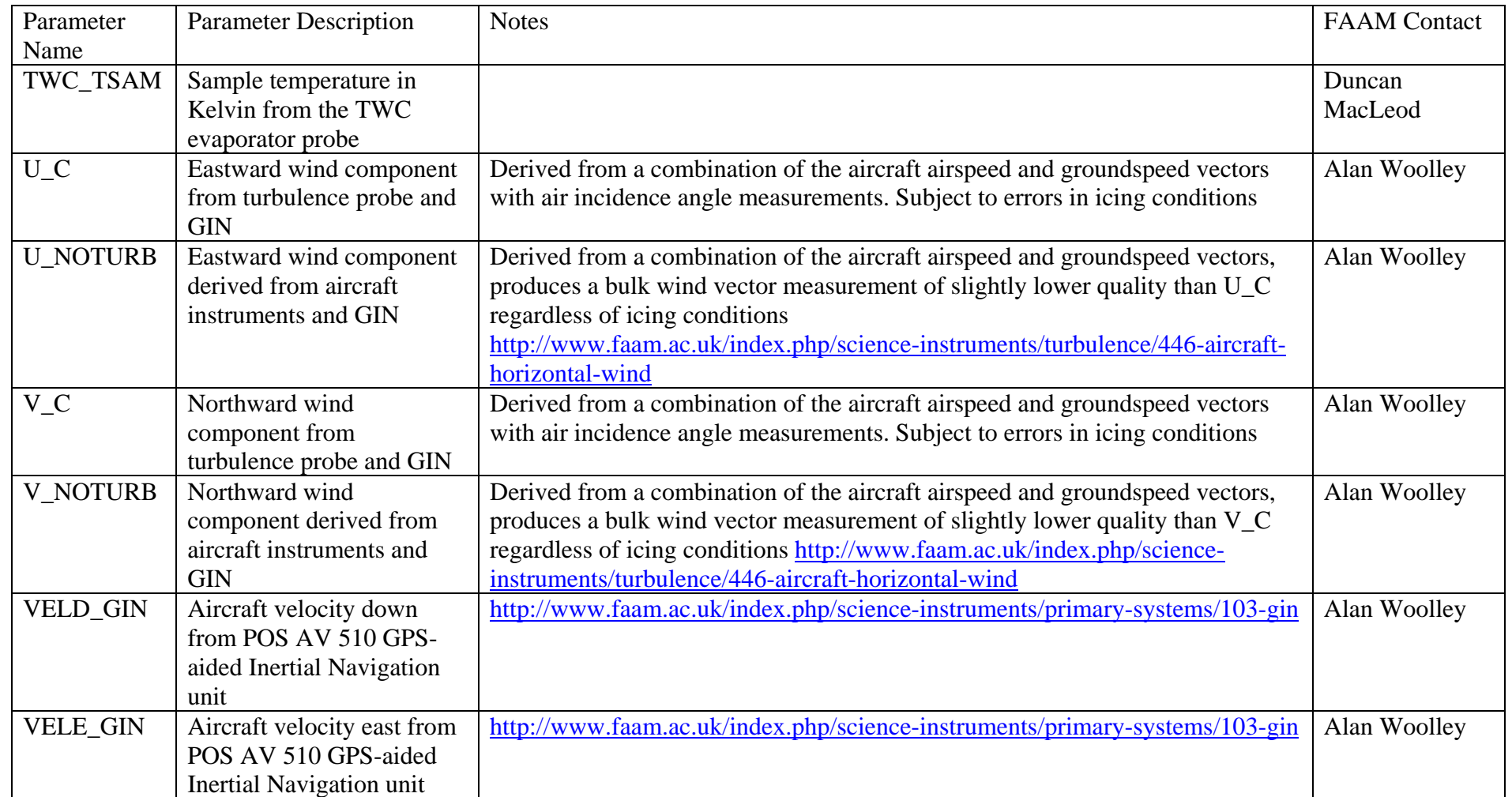

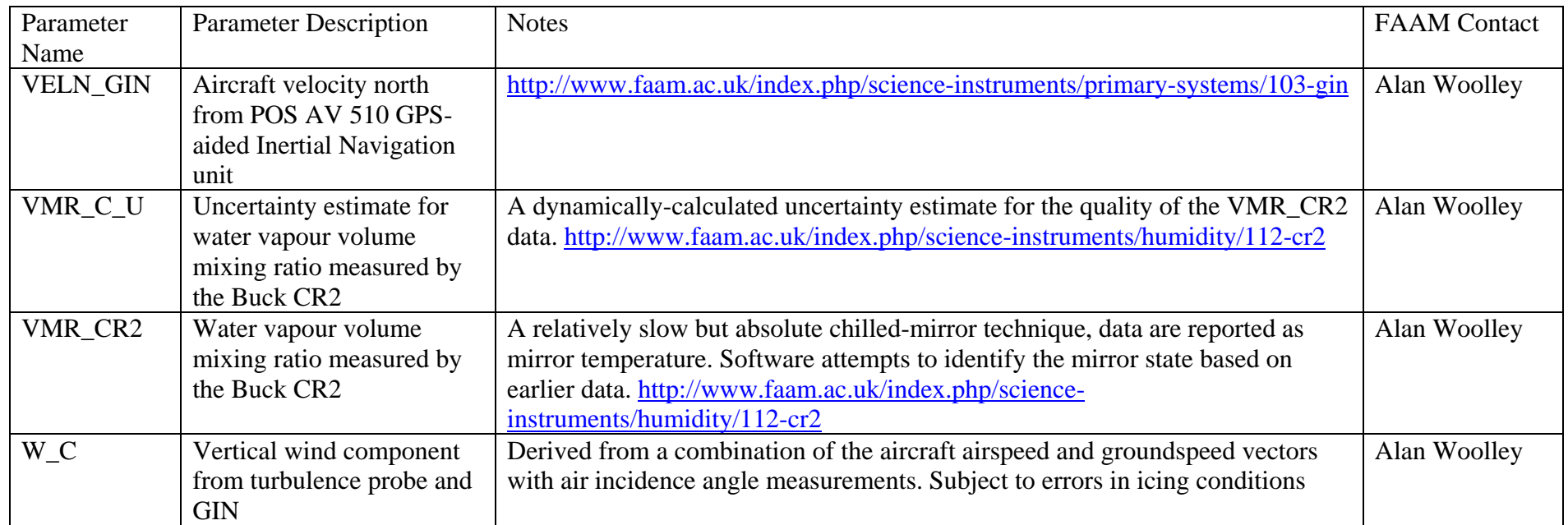

#### **Cloud Physics NetCDF Parameters**

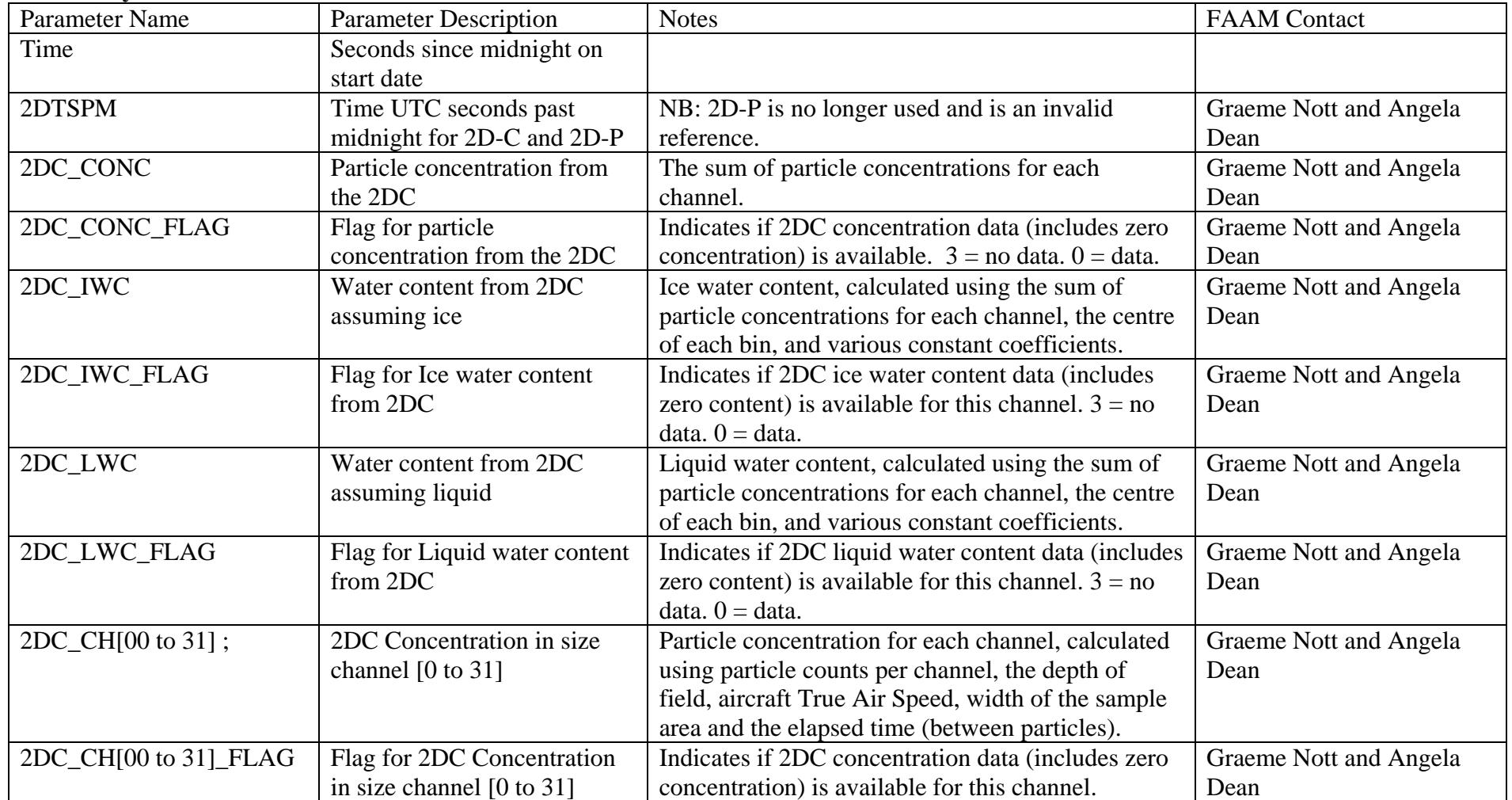

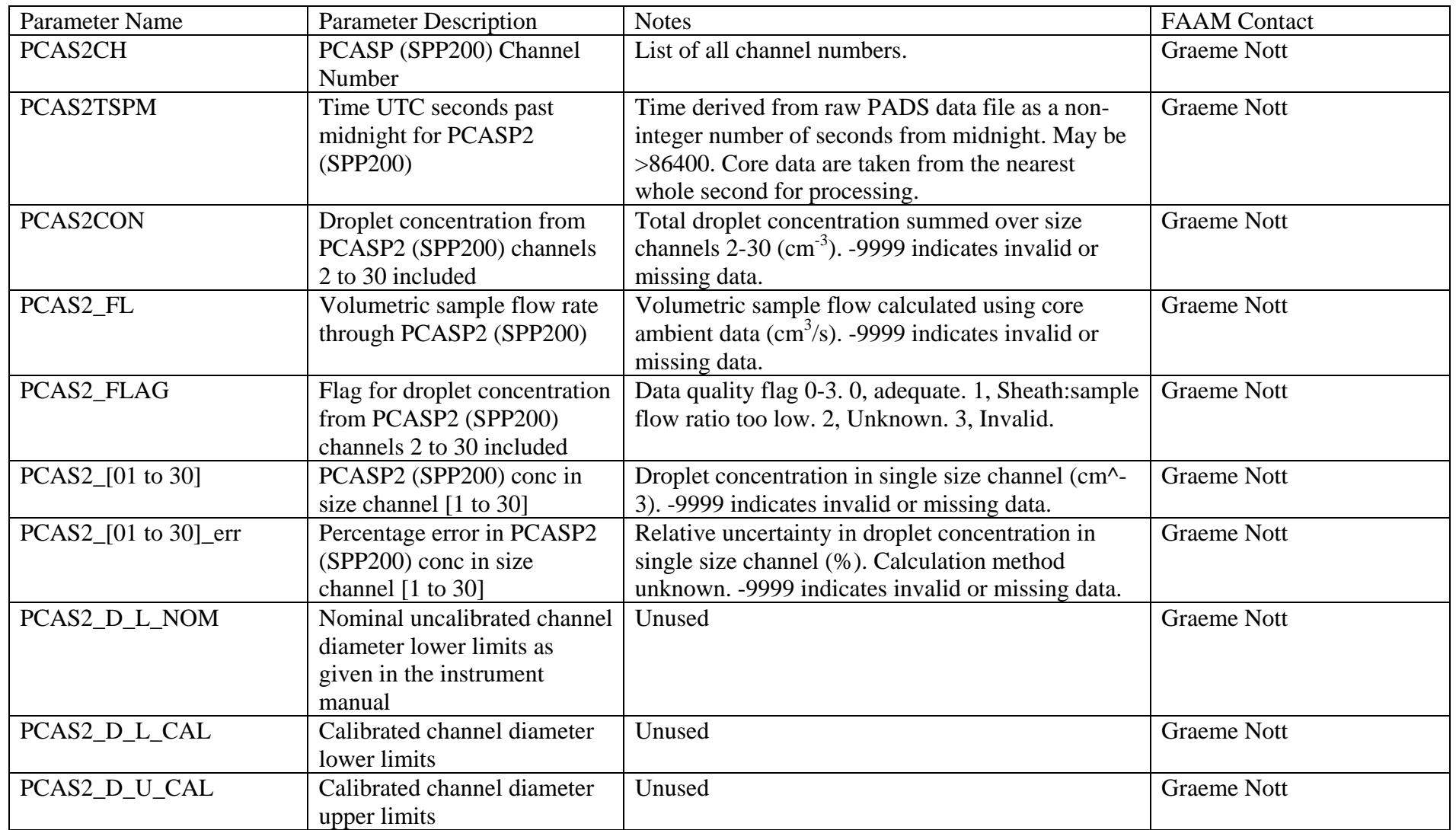

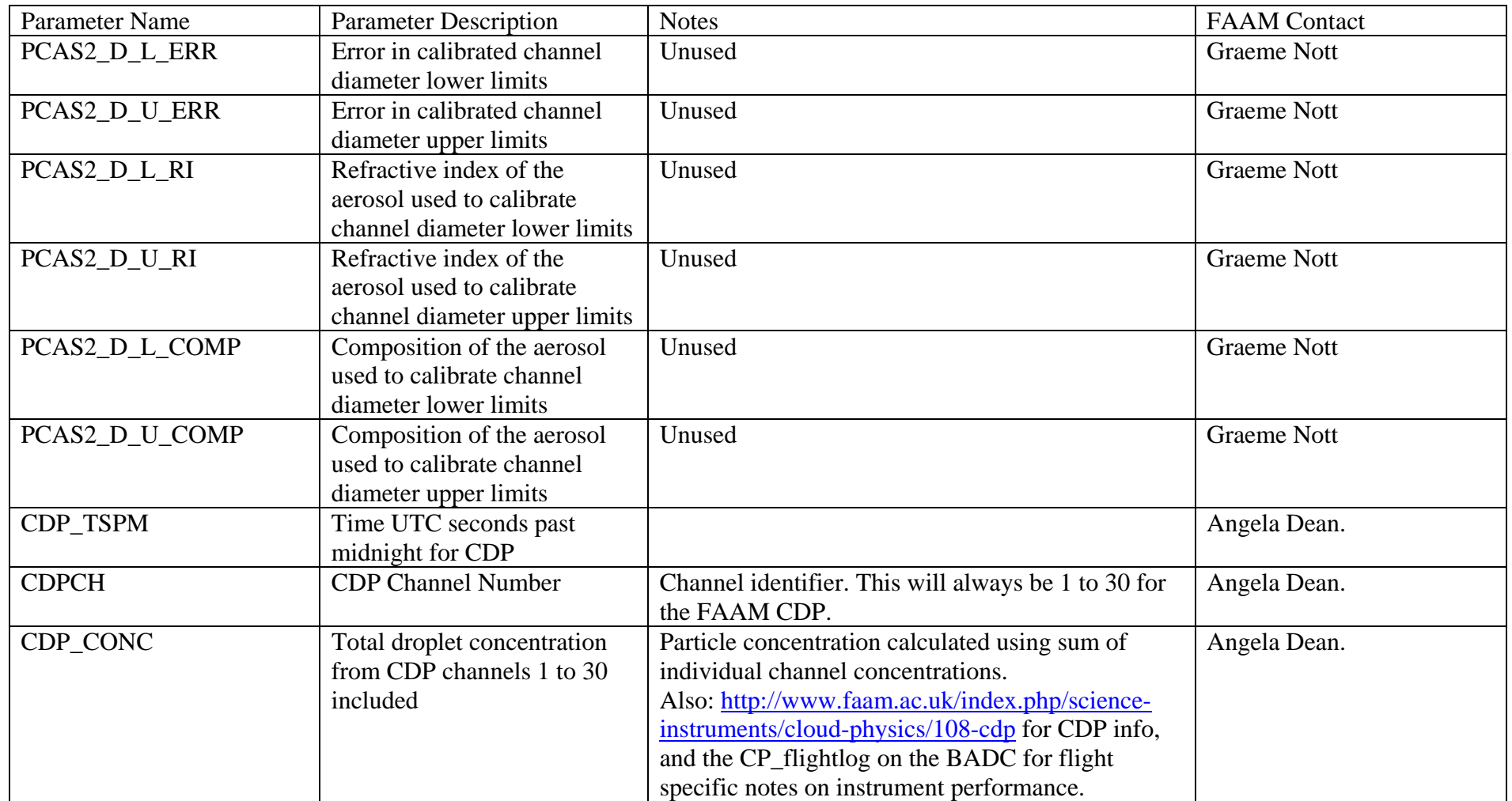

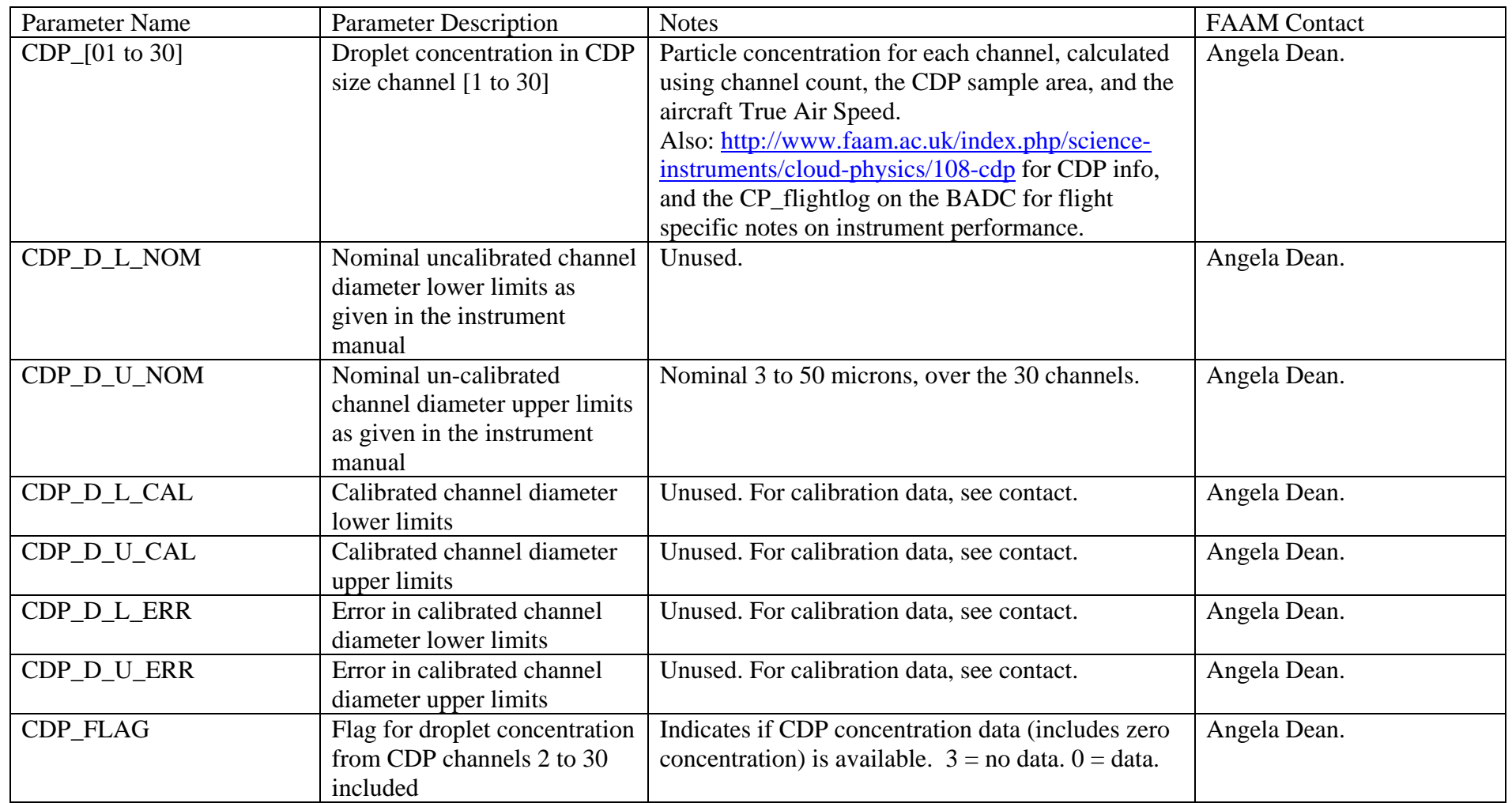